## SAP ABAP table /AIN/ACTIVITY\_CTX\_EPC\_STR {Activity Context EPC list}

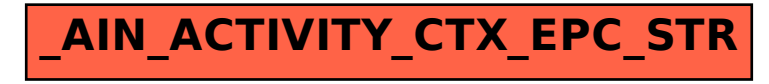